## **Método de Cross.**

## *Pequeña Introducción.*

El Método de Cross es un método de compensación de bucles, usado en diferentes ámbitos de la ingeniería, como en Topografía, Análisis Estructural, Hidráulica, etc. La idea de método es ir compensando bucle a bucle hasta minimizar el error.

## *Método de Análisis.*

La idea general es ir uno a uno por cada bucle compensando los desniveles, tal que cualquiera sea el camino que sea que se tome, se llegue a la misma cota ( $\sum desn_i = 0$ ). Cada bucle que se compensa deja desniveles compensados, los que se deberán usar en el siguiente bucle. Esta es la parte más importante de tener en cuenta al momento de hacer su planilla.

Los desniveles se ponen sin signo, pero se representa su dirección mediante flechas. La flecha indica la DIRECCIÓN DE CAIDA DE AGUA. Esto significa que si un desnivel entre un punto A y un punto B es negativo, la flecha irá DESDE A HASTA B.

Veamos esto con un ejemplo. Si se tienen los siguientes desniveles:

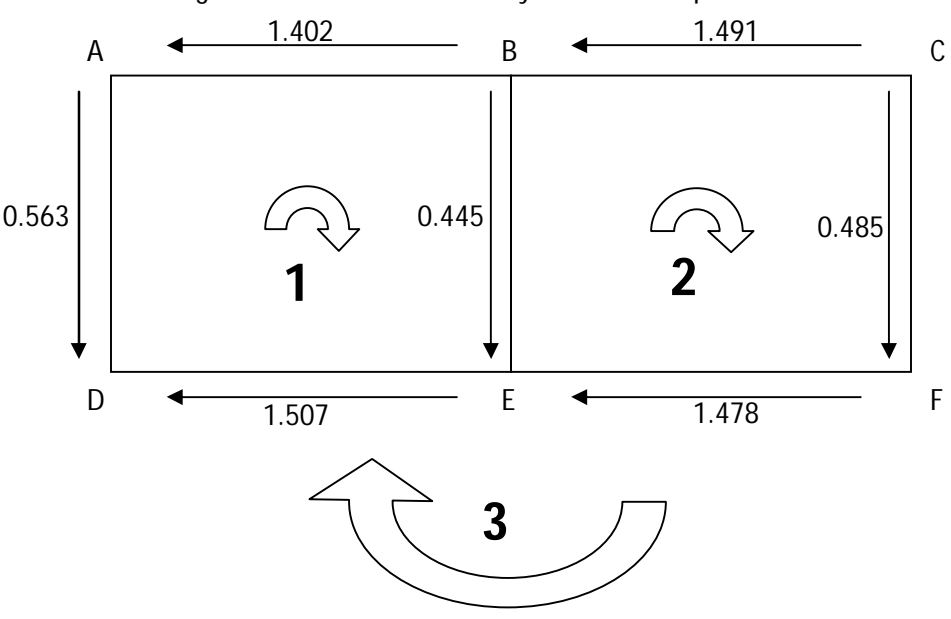

Figura 1. Desniveles iniciales y bucles a compensar.

Para el bucle 1, se tiene que la suma de desniveles entre A y B, entre B y E, entre D y E, y entre D y A debe ser 0, pero se tiene:

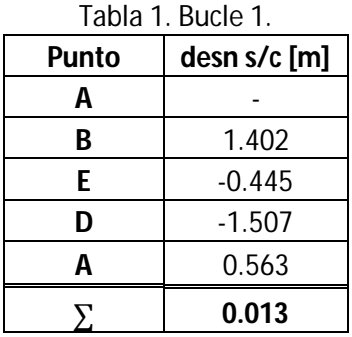

Por lo tanto se debe compensar el error de cierre, al igual que las NGC, por cada desnivel, dada su magnitud:

$$
e_c = \sum desn_i^{\frac{s}{c}}
$$
  
\n
$$
e_u = \frac{e_c}{\sum \left| desn_i^{\frac{s}{c}} \right|}
$$
  
\n
$$
desn_i^c = desn_i^{s/c} - e_u \cdot \left| desn_i^{\frac{s}{c}} \right|
$$

Así, los desniveles compensados quedan:

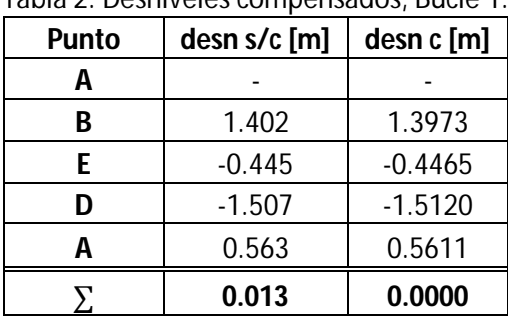

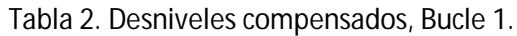

Luego se compensa el bucle 2. Notar que para el desnivel entre B y E se debe usar el compensado por el bucle 1. El cambio de signo se debe a que entre B y E se tiene un desnivel negativo, por lo tanto entre E y B (lo que se usa para este bucle) se tiene desnivel positivo.

| rabia 5. Desifiveles corriperisados. Bucie 2. |            |  |
|-----------------------------------------------|------------|--|
| desn s/c [m]                                  | desn c [m] |  |
|                                               |            |  |
| 1.491                                         | 1.5008     |  |
| $-0.485$                                      | $-0.4818$  |  |
| $-1.478$                                      | $-1.4683$  |  |
| 0.4465                                        | 0.4494     |  |
| $-0.026$                                      | 0.0000     |  |
|                                               |            |  |

Tabla 3. Desniveles compensados. Bucle 2.

Finalmente, para el bucle exterior (bucle 3), se usan los desniveles compensados de los anteriores:

| Punto | desn s/c [m] | desn c [m] |  |
|-------|--------------|------------|--|
| Α     |              |            |  |
| B     | 1.3973       | 1.3979     |  |
| C     | 1.5008       | 1.5014     |  |
| F     | $-0.4818$    | $-0.4816$  |  |
| E     | $-1.4683$    | $-1.4677$  |  |
| D     | $-1.5120$    | $-1.5114$  |  |
| A     | 0.5611       | 0.5614     |  |
|       | $-0.003$     | 0.0000     |  |

Tabla 4. Desniveles compensados. Bucle 3.

Así, se tienen los desniveles compensados en la primera iteración:

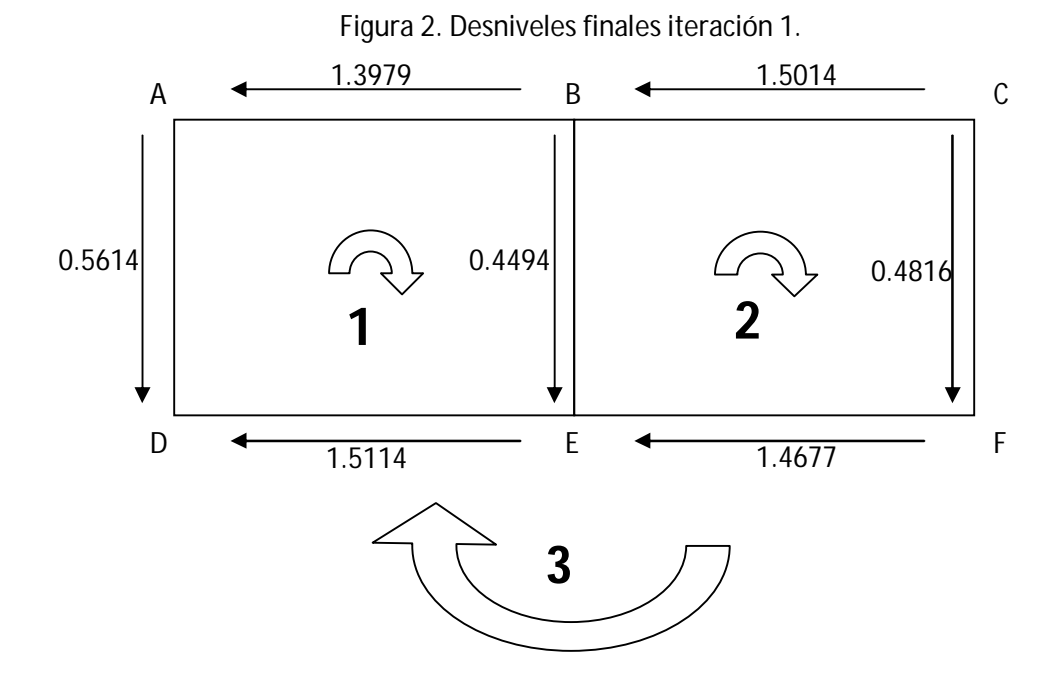

Se deben calcular los errores de cierre de cada bucle. Notar que el error de cierre del último bucle DEBE ser 0, ya que es el último en ser compensado:

|                | $e_c$ [m] |
|----------------|-----------|
| <b>Bucle 1</b> | $-0.0015$ |
| <b>Bucle 2</b> | 0.0015    |
| <b>Bucle 3</b> | 0.0000    |

Tabla 5. Errores de cierre. Iteración 1.

Como se puede ver, los errores de cierre son diferentes de 0. La idea es volver a compensar los 3 bucles (iteración 2), lo que disminuirán los errores de cierre. Así, se itera hasta lograr que TODOS los errores de cierre sean menores a una tolerancia. En este curso, la tolerancia es **10-4 [m].** Recordar que para las siguientes iteraciones, los desniveles que se usan son los compensados finales de la iteración anterior. En este caso, para la iteración 2, se deberían usar los desniveles mostrados en la figura 2.